TCO: Tx Courts Online Home<br>
Site Best Viewed 1024x768+

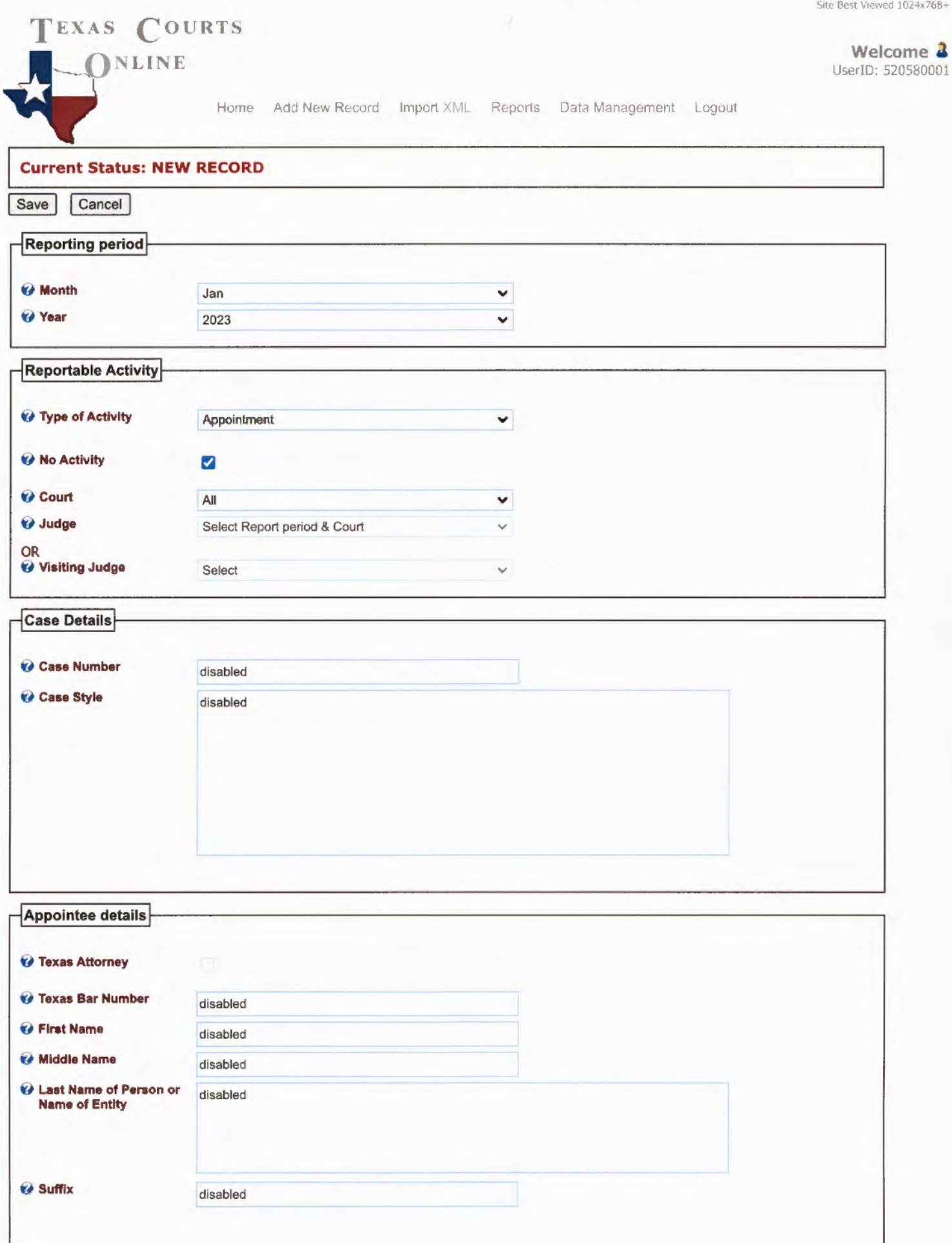

 $\overline{1}$ 

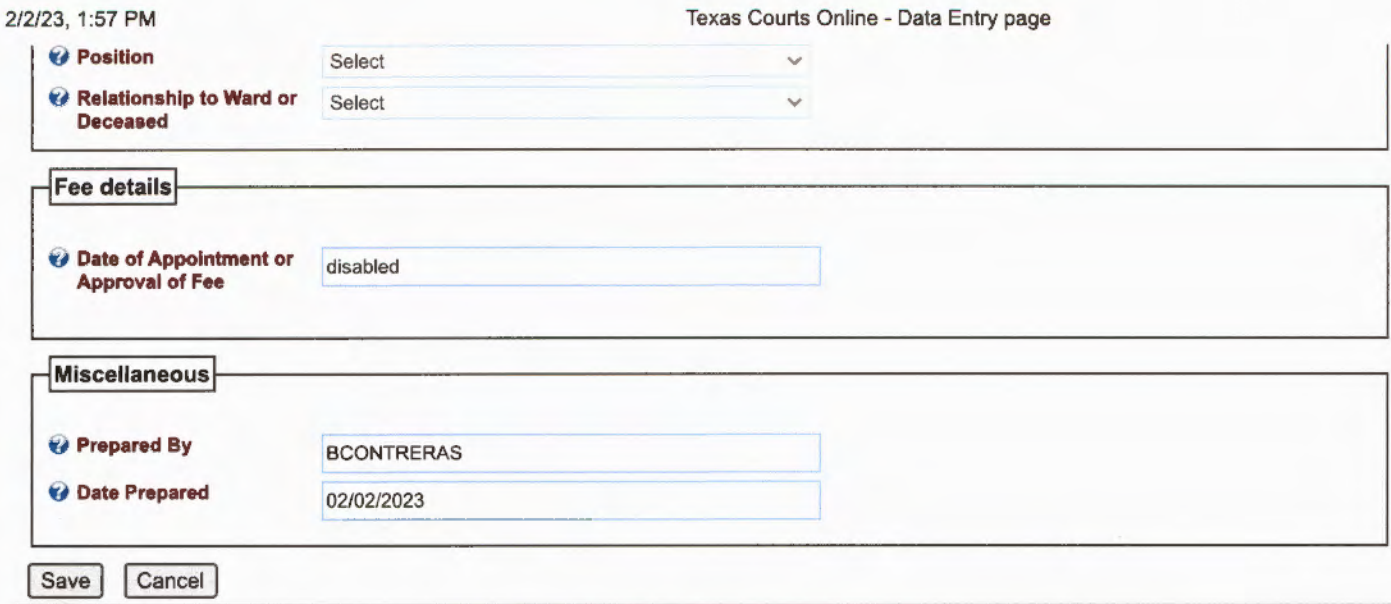

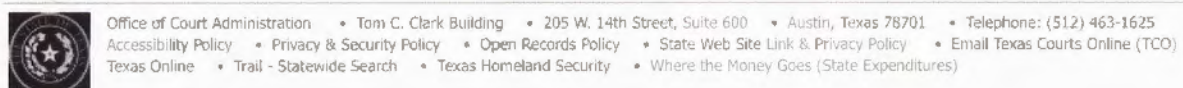

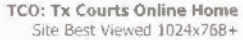

 $\ddot{\textbf{a}}$ 

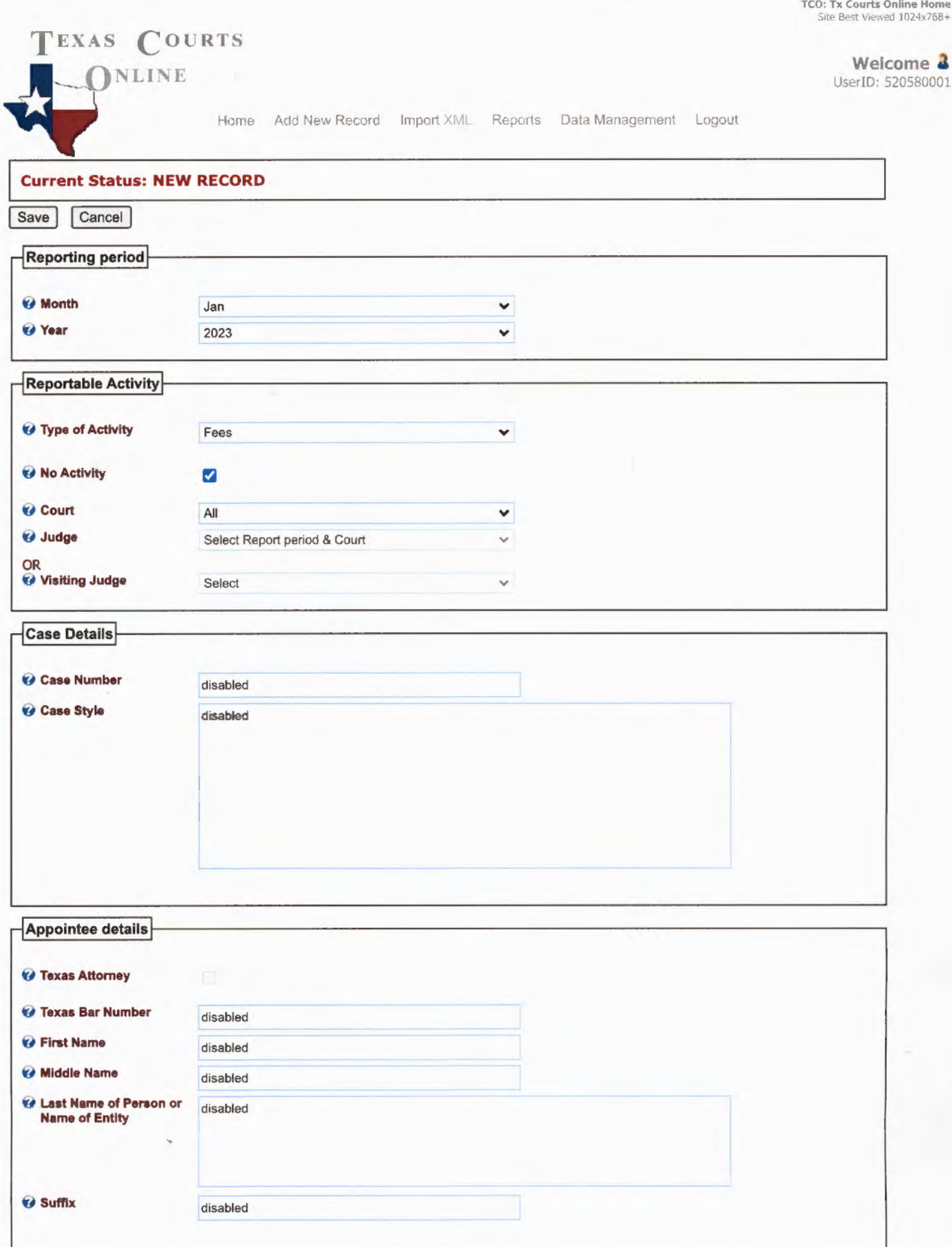

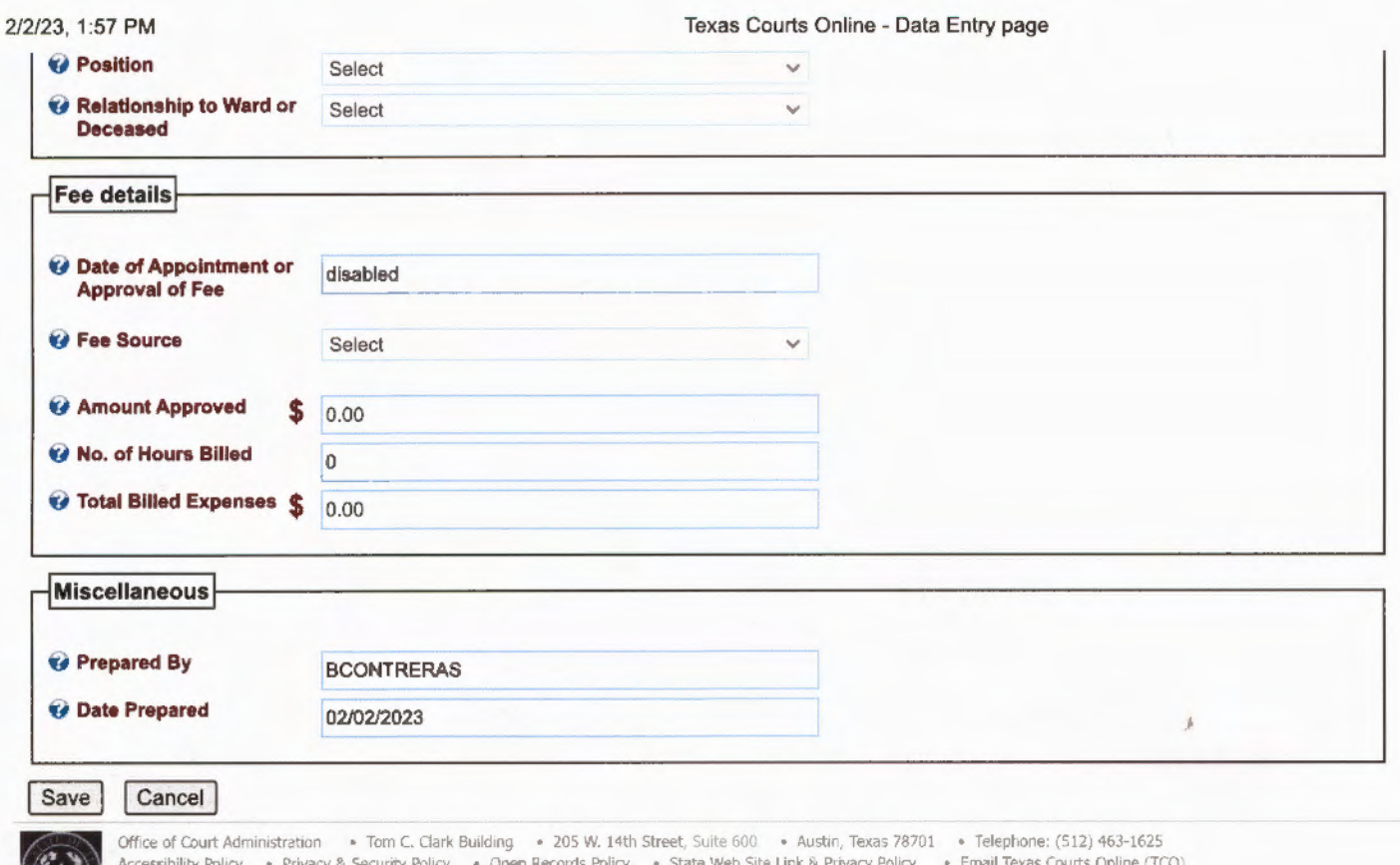

Accessibility Policy • Privacy & Security Policy • Open Records Policy • State Web Site Link & Privacy Policy • En<br>Texas Online • Trail - Statewide Search • Texas Homeland Security • Where the Money Goes (State Expenditure